## Tema Teórico: Cambio de plano / Vista auxiliar doble.

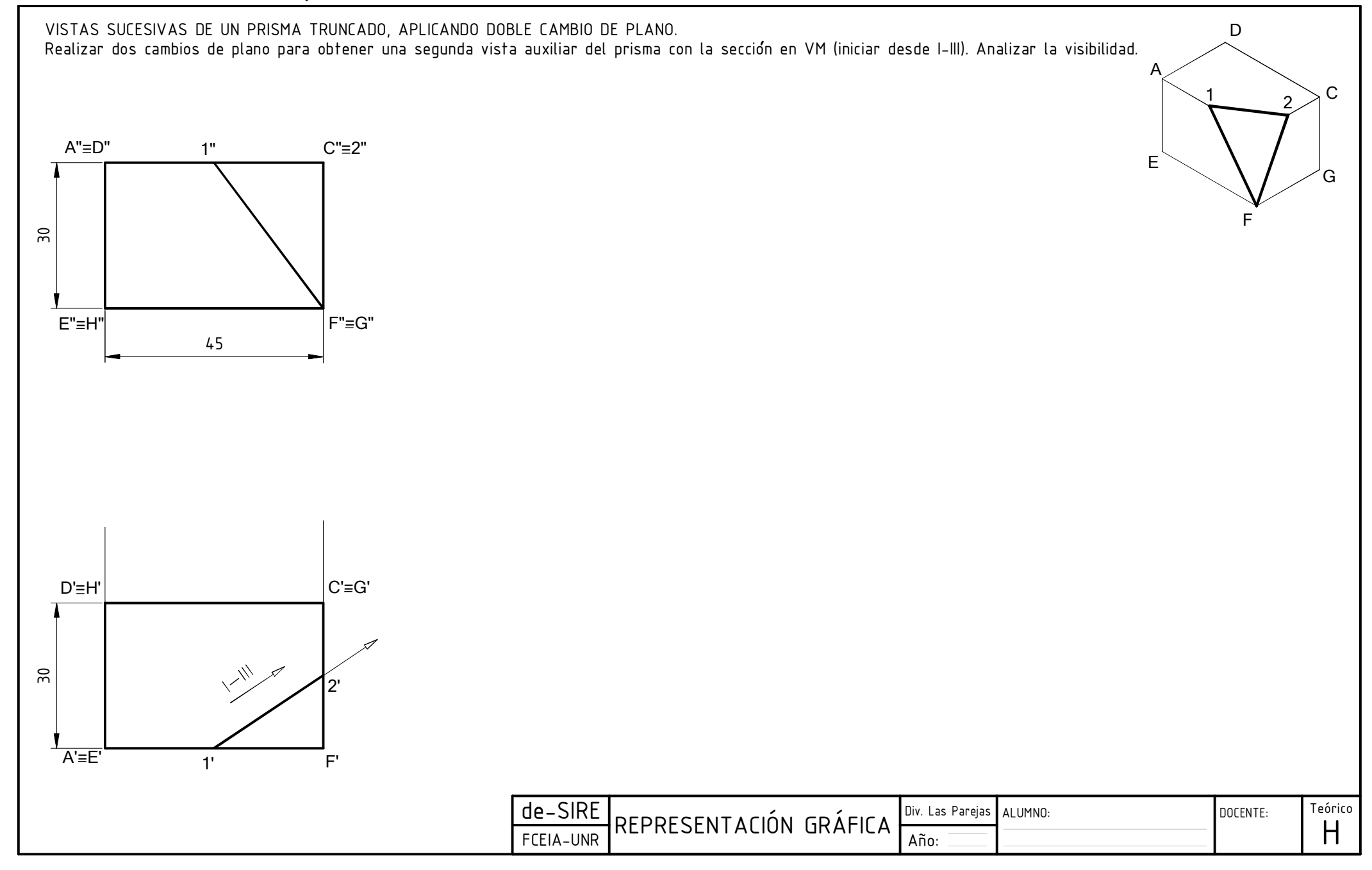